# าเทที่ 3

# วิธีดำเนินการศึกษาค้นคว้า

ในการศึกษาค้นคว้าครั้งนี้ ผู้ศึกษาค้นคว้าได้ดำเนินการศึกษาค้นคว้า ตามขั้นตอนดังนี้

- 1. ประชากรและกลุ่มตัวอย่าง
- 2. เครื่องมือที่ใช้ในการเก็บรวบรวมข้อมูล
- 3. การเก็บรวบรวมข้อมล
- 4. การวิเคราะห์ข้อมูล
- 5. สถิติที่ใช้ในการวิเคราะห์ข้อมูล

## ประชากรและกลุ่มตัวอย่าง

ประชากร ได้แก่ ครูผู้สอนในสถานศึกษาขั้นพื้นฐาน สังกัดสำนักงานเขตพื้นที่การศึกษา ประถมศึกษาพิจิตร เขต 1 จำนวน 171 โรงเรียน จำนวนทั้งสิ้น 1,553 คน

ึกลุ่มตัวอย่าง ได้แก่ ครูผู้สอน ในสถานศึกษาขั้นพื้นฐาน สังกัดสำนักงานเขตพื้นที่ การศึกษาประถมศึกษา พิจิตร เขต 1 - ซึ่งผู้ศึกษาค้นคว้าได้ใช้การสุ่มตัวอย่างแบบง่ายในแต่ละ โรงเรียน ใช้ตารางกำหนดการสุ่มตัวอย่างของเครซี่และมอร์แกน ได้ จำนวนกลุ่มตัวอย่าง 310 คน ดังแสดงในตารางที่ 1

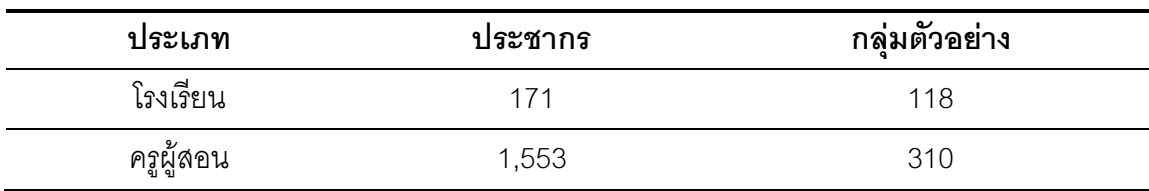

### ตาราง 1 จำนวนประชากรและกลุ่มตัวอย่าง

# ตัวแปรที่ศึกษา

ตัวแปรที่ศึกษาในครั้งนี้จะศึกษาตามวัตถุประสงค์การศึกษาค้นคว้า มีดังนี้

- 1. ตัวแปรต้น สถานภาพของครูผู้สอนจำแนกได้ ดังนี้
	- 1.1 อายุ จำแนกเป็น ต่ำกว่า 30 ปี ตั้งแต่ 30 40 ปี และ มากกว่า 40 ขึ้นไป

1.2 ประสบการณ์การสอน จำแนกเป็น ต่ำกว่า 5 ปี ตั้งแต่ 5- 10 ปี และมากกว่า 10 ปี ล้ำไง

- 1.3 ระดับการศึกษา จำแนกเป็น ปริญญาตรี และสูงกว่าปริญญาตรี
- 2. ตัวแปรตาม คือ สมรรถนะการบริหารงานวิชาการของผู้บริหารสถานศึกษา ใน 4 ด้าน
	- 2.1 ด้านบริหารจัดการการเรียนรู้
	- 2.2 ด้านพัฒนาหลักสูตรสถานศึกษา
	- 2.3 ด้านนิเทศการจัดการเรียนรู้ในสถานศึกษา
	- 2.4 ด้านส่งเสริมให้มีการวิจัยเพื่อพัฒนาคุณภาพการจัดการเรียนรู้

## เครื่องมือที่ใช้ในการเก็บรวบรวมข้อมล

ได้แก่

เครื่องมือที่ใช้ในการเก็บรวบรวมข้อมูลครั้งนี้ เป็นแบบสอบถามเกี่ยวกับสมรรถนะการ บริหารงานวิชาการของผู้บริหารสถานศึกษา ใน 4 ด้าน ได้แก่ ด้านบริหารจัดการการเรียนรู้ ด้าน พัฒนาหลักสูตรสถานศึกษา ด้านนิเทศการจัดการเรียนรู้ในสถานศึกษา และด้านส่งเสริมให้มีการ วิจัยเพื่อพัฒนาคุณภาพการจัดการเรียนรู้ ตามเจตคติของครูผู้สอน สังกัดสำนักงานเขตพื้น การศึกษาประถมศึกษาพิจิตร เขต1 แบบสอบถามฉบับนี้มีวัตถุประสงค์ต้องการศึกษาสมรรถนะ การบริหารงานวิชาการของผู้บริหารสถานศึกษา ใน 4 ด้าน ได้แก่ ด้านบริหารจัดการการเรียนร้ ด้านพัฒนาหลักสูตรสถานศึกษา ด้านนิเทศการจัดการเรียนรู้ในสถานศึกษา ด้านส่งเสริมให้มีการ ้วิจัยเพื่อพัฒนาคณภาพการจัดการเรียนร์ ตามเจตคติของครผู้สอน สังกัดสำนักงานเขตพื้น การศึกษาประถมศึกษาพิจิตร เขต1 แบ่งคอกเป็น 2 ตอน ดังนี้

้ตอนที่ 1 ข้อมูลทั่วไปของผู้ตอบแบบสอบถาม แบบสอบถามมีลักษณะตรวจสอบ รายการ ( Checklist) สอบถามเกี่ยวกับ อายุ ระดับการศึกษาสูงสุด และประสบการณ์การสอน

้ตอนที่ 2 สอบถามเกี่ยวกับสมรรถนะการบริหารงานวิชาการของผู้บริหารสถานศึกษา ใน 4 ด้าน ได้แก่ ด้านบริหารจัดการการเรียนรู้ ด้านพัฒนาหลักสูตรสถานศึกษา ด้านนิเทศการจัดการ เรียนรู้ในสถานศึกษา ด้านส่งเสริมให้มีการวิจัยเพื่อพัฒนาคุณภาพการจัดการเรียนรู้ ตามเจตคติ ของครูผู้สอน สังกัดลำนักงานเขตพื้นการศึกษาประถมศึกษาพิจิตร เขต1 ลักษณะแบบสอบถาม เป็นแบบ มาตราส่วนประมาณค่า 5 ระดับจำนวน 4 ด้าน 56 ข้อ

# ขั้นตอนการสร้างเครื่องมือที่ใช้ในการวิจัย

1. ศึกษาจากตำรา เอกสารที่เกี่ยวข้องกับสมรรถนะการบริหารงานของผู้บริหารโรงเรียน และงานวิจัยที่เกี่ยวข้อง

2. ศึกษาวิธีการสร้างแบบสอบถามแบบมาตราส่วนประมาณค่า (Rating Scale) ตาม แบบของลิเคิร์ท (Likert)

3. ศึกษารายละเอียดเนื้อหาของสมรรถนะการบริหารด้านวิชาการ ตามกรอบมาตรฐาน ้ความรู้และประสบการณ์วิชาชีพของผู้บริหารสถานศึกษา 4 ด้าน ได้แก่ บริหารจัดการการเรียนรู้ ้พัฒนาหลักสูตรสถานศึกษา นิเทศการจัดการเรียนรู้ในสถานศึกษา ส่งเสริมให้มีการวิจัยเพื่อพัฒนา ้คุณภาพการจัดการเรียนรู้ แล้วนำแบบสอบถามการปฏิบัติงานของผู้บริหารสถานศึกษาเกี่ยวกับ ี สมรรถนะการบริหารวิชาการที่นายเพียรพันธ์ กิจพาณิชย์เจริญ (2552, ภาคผนวก ข) ที่มีค่าความ เชื่อมั่นรวมทั้งฉบับเท่ากับ .99 มาปรับแก้

4. น้ำแบบสอบถามเสนอ รองศาสตราจารย์ นิธิเดชน์ เชิดพทธ อาจารย์ที่ปรึกษา เพื่อ ตรวจสอบ แนะนำ และปรับปรุงแก้ไข

5. นำแบบสอบถามที่ผ่านการปรับปรงแก้ไขเสนอผู้เชี่ยวชาญพิจารณาความถูกต้อง เที่ยงตรง และครอบคลุมเนื้อหาในเรื่องที่จะวัด จากผู้ทรงคุณวุฒิ 5 ท่าน คือ

รองศาสตราจารย์เกษม สาหร่ายทิพย์ ตำแหน่ง รองศาสตราจารย์ ระดับ 9  $51$ ภาควิชาการศึกษาคณะศึกษาศาสตร์ มหาวิทยาลัยนเรศวร

5.2 ดรมานิต ไชยกิจ ตำแหน่ง คาจารย์ ระดับ 7 ภาควิชาบริหารและพัฒนา การศึกษาคณะศึกษาศาสตร์ มหาวิทยาลัยนเรศวร

5.3 ดร.สุกัญญา แช่มช้อย ตำแหน่ง อาจารย์ ภาควิชาบริหารและพัฒนาการศึกษา คณะศึกษาศาสตร์ มหาวิทยาลัยนเรศวร

5.4 นายกมล สุมาลา ผู้อำนวยกาโรงเรียนบ้านเนินมะปราง ต.เนินมะปราง อ.เนิน มะปราง จ.พิษณุโลก

5.5 นางจันทิรา วงศ์วินิจศร รองผ้อำนวยการโรงเรียนวังโมกข์วิทยาคม บ้านวังโมกข์ ต วังโมกข์ อ.วชิรบารมี จ.พิจิตร

แล้วนำแบบสอบถามที่ได้จากการพิจารณาของผู้เชี่ยวชาญ มาหาดัชนีความสอดคล้อง ระหว่างข้อคำถามกับวัตถุประสงค์การวัด (Index of Item Objective Congruence : IOC) จากนั้นเลือกข้อคำถามที่มีค่า (IOC) ตั้งแต่ 0.5 ขึ้นไปมาใช้ ซึ่งในการศึกษาค้นคว้าในครั้งนี้ ทุกข้อ คำถามมีค่า (IOC) อยู่ระหว่าง 0.6 ถึง 1.00

6. ปรับปรุงแก้ไขข้อบกพร่องตามคำแนะนำของผู้เชี่ยวชาญ และนำเสนออาจารย์ที่

#### <u>้ำเกิ<sup>ร</sup>าตรวจสอบคีกครั้งหนึ่ง</u>

7. นำแบบสอบถามที่ผ่านการแก้ไขเป็นฉบับสมบูรณ์แล้วไปทดลองใช้ (Try-out) กับกลุ่ม ตัวอย่างครูผู้สอน โรงเรียนบ้านทับยายเชี่ยงและโรงเรียนทับยายเชี่ยงวิทยา สังกัดสำนักงานเขต ์ พื้นที่การศึกษาประถมศึกษา พิษณโลก เขต 3 จำนวน 30 คน จากนั้นนำแบบสอบถามที่ได้มาตรวจ ให้คะแนนหาคุณภาพของแบบสอบถาม นำมาหาความเชื่อมั่นของแบบสอบถามทั้งฉบับ โดยหาค่า ่ สัมประสิทธิ์อัลฟา (Alpha Coefficient) ตามวิธีของครอนบาค (Cronbach) ได้ค่าความเชื่อมั่น ิ<br>รวมทั้งฉบับเท่ากับ 987 (รายละเคียดของการวิเคราะห์แสดงในภาคผนวก ค )

่ 8. นำแบบสอบถามมาปรับปรุง จัดทำแบบสอบถามเป็นฉบับสมบูรณ์ เสนอต่ออาจารย์ที่ ปรึกษาแล้วนำไปเก็บรวบรวมข้อมลกับกล่มตัวอย่างครผ้สอน โรงเรียนสังกัดสำนักเขตพื้นที่ การศึกษาประถมศึกษา พิจิตร เขต 1 จำนวนโรงเรียน ได้กลุ่มตัวอย่าง 305 คน ได้รับแบบสอบถาม กลับคืน จำนวน 297 ฉบับ คิดเป็น ร้อยละ 95.81

### การเก็บรวบรวมข้อมูล

การเก็บรวบรวมข้อมูลดำเนินการตามขั้นตอน ดังนี้

1. ผู้ศึกษาค้นคว้าขอหนังสือจากบัณฑิตวิทยาลัยถึงผู้อำนวยการสำนักงานเขตพื้นที่ ึการศึกษาประถมศึกษาพิจิตร เขต 1 เพื่อขออนุญาตและขอความร่วมมือในการร่วมมือในการเก็บ รวบรวมข้อมลจากคร สังกัดสำนักงานเขตพื้นที่การศึกษาพิจิตร เขต 1 ที่เป็นกล่มตัวอย่าง

2. ผู้ศึกษาค้นคว้าส่งแบบสอบถามด้วยตนเอง เมื่อครูที่เป็นกลุ่มตัวอย่างตอบแบบถาม เสร็จให้น้ำตัวแทนผู้ตอบแบบสอบถามติดต่อผู้วิจัย ซึ่งผู้ศึกษาค้นคว้า จะรับกลับคืนด้วยตนเอง

3. ตรวจสอบจำนวนและความถูกต้องสมบูรณ์ขอบแบบสอบถามที่ได้รับคืนซึ่ง แบบสอบถามที่ส่งไปจำนวน 310 ฉบับ ได้กลับคืนมา 297 ฉบับ คิดเป็นร้อยละ 95.81 และเมื่อ ตรวจสอบความสมบูรณ์ของแบบสอบถามแล้วพบว่า มีแบบสอบถามที่สมบูรณ์จำนวน 297 ฉบับ คิดเป็นร้อยละ 95.81

### การวิเคราะห์ข้อมูล

ผู้ศึกษาค้นคว้าดำเนินการวิเคราะห์ข้อมูล โดยแบ่งการวิเคราะห์ข้อมูลเป็น 4 ตอน ดังนี้ 1. น้ำแบบสอบถามที่ได้รับคืนมาทั้งหมดตรวจความเรียบร้อยและความสมบุรณ์ของการ ตอบแล้วตรวจให้คะแนน เฉพาะตอนที่ 2 ตามเกณฑ์ที่กำหนด ดังนี้ (บุญชม ศรีสะอาด)

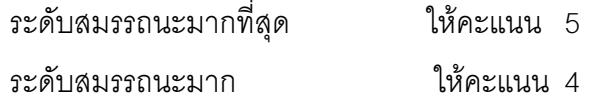

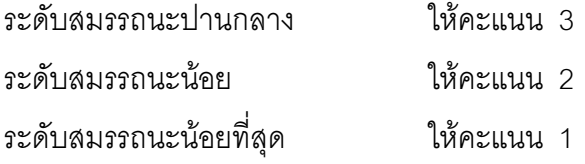

่ 2. นำข้อมูลคะแนนที่ได้จากแบบสอบถามมากรอกข้อลงโปรแกรมคอมพิวเตอร์สำเร็จรูป ดำเนินการวิเคราะห์ทางสถิติ

่ 3. วิเคราะห์ข้อมูลเกี่ยวกับสถานภาพของผู้ตอบแบบสอบถาม โดยการหาค่าความถี่และ ค่าร้อยละ นำเสนอผลการวิเคราะห์ข้อมูลในรูปแบบตารางประกอบความเรียง

4. วิเคราะห์ข้อมูลเกี่ยวกับสมรรถนะการบริหารงานวิชาการของผู้บริหารสถานศึกษาตาม เจตคติของครูผู้สอน สังกัดสำนักงานเขตพื้นที่การศึกษาประถมศึกษา พิจิตร เขต 1 ใน 4 ด้าน ได้แก่ ด้านบริหารจัดการการเรียนรู้ ด้านพัฒนาหลักสูตรสถานศึกษา ด้านนิเทศการจัดการเรียนรู้ใน สถานศึกษา ด้านส่งเสริมให้มีการวิจัยเพื่อพัฒนาคุณภาพการจัดการเรียนรู้ ตามเจตคติของ ้ครูผู้สอน สังกัดลำนักงานเขตพื้นการศึกษาประถมศึกษา พิจิตร เขต1 โดยการหาค่าเฉลี่ย และส่วน เบี่ยงเบนมาตรฐาน วิเคราะห์โดยใช้คอมพิวเตอร์โปรแกรมสำเร็จรูป แล้วนำค่าเฉลี่ยมาเปรียบเทียบ กับเกณฑ์ ดังนี้ (บุญชม ศรีสะอาด)

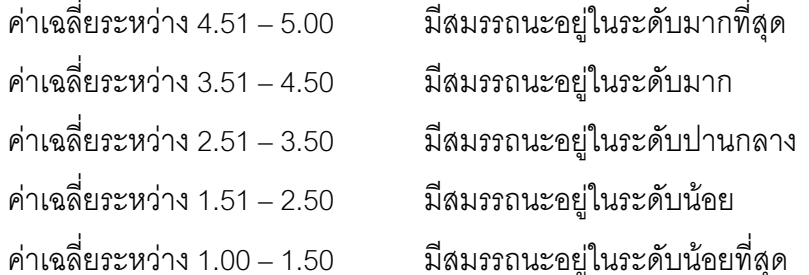

5. วิเคราะห์เปรียบเทียบระดับสมรรถนะการบริหารงานวิชาการของผู้บริหารสถานศึกษา ตามเจตคติของครูผู้สอน สังกัดสำนักงานเขตพื้นที่การศึกษาประถมศึกษาพิจิตร เขต 1 ทั้ง ภาพรวม รายด้านและรายข้อ โดยใช้การทดสอบค่าเอฟ (F -test) และการทดสอบค่าที (Independent–Samples t - test) ในกรณีเปรียบเทียบค่าเฉลี่ยของระดับสมรรถนะการบริหารงาน ้วิชาการของผู้บริหารสถานศึกษาตามเจตคติของครูผู้สอน สังกัดสำนักงานเขตพื้นที่การศึกษา ประถมศึกษา พิจิตร เขต 1

## สถิติที่ใช้ในการวิเคราะห์ข้อมูล

สถิติที่ใช้ในการวิเคราะห์ข้อมูล มีดังนี้

1. สถิติพื้นฐาน ได้แก่ ค่าร้อยละ ค่าเฉลี่ย $(\overline{\mathrm{X}})$  ส่วนเบี่ยงเบนมาตรฐาน (S.D.)

2. สถิติที่ใช้ในการเปรียบเทียบข้อมูลทางสถิติ ได้แก่ การทดสอบค่าเอฟ (F -test)การ ทดสอบค่าที่ (t- test)

3. สถิติสำหรับวิเคราะห์หาคุณภาพเครื่องมือ ในการหาความเชื่อมั่นของแบบสอบถาม โดย วิธีหาส้มประสิทธิ์แอลฟา (Alpha Coefficient) ของครอนบาค (Cronbach)